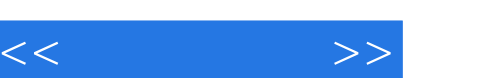

## , tushu007.com

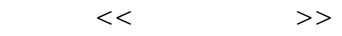

- 13 ISBN 9787121055287
- 10 ISBN 7121055287

出版时间:2008-1

页数:860

PDF

更多资源请访问:http://www.tushu007.com

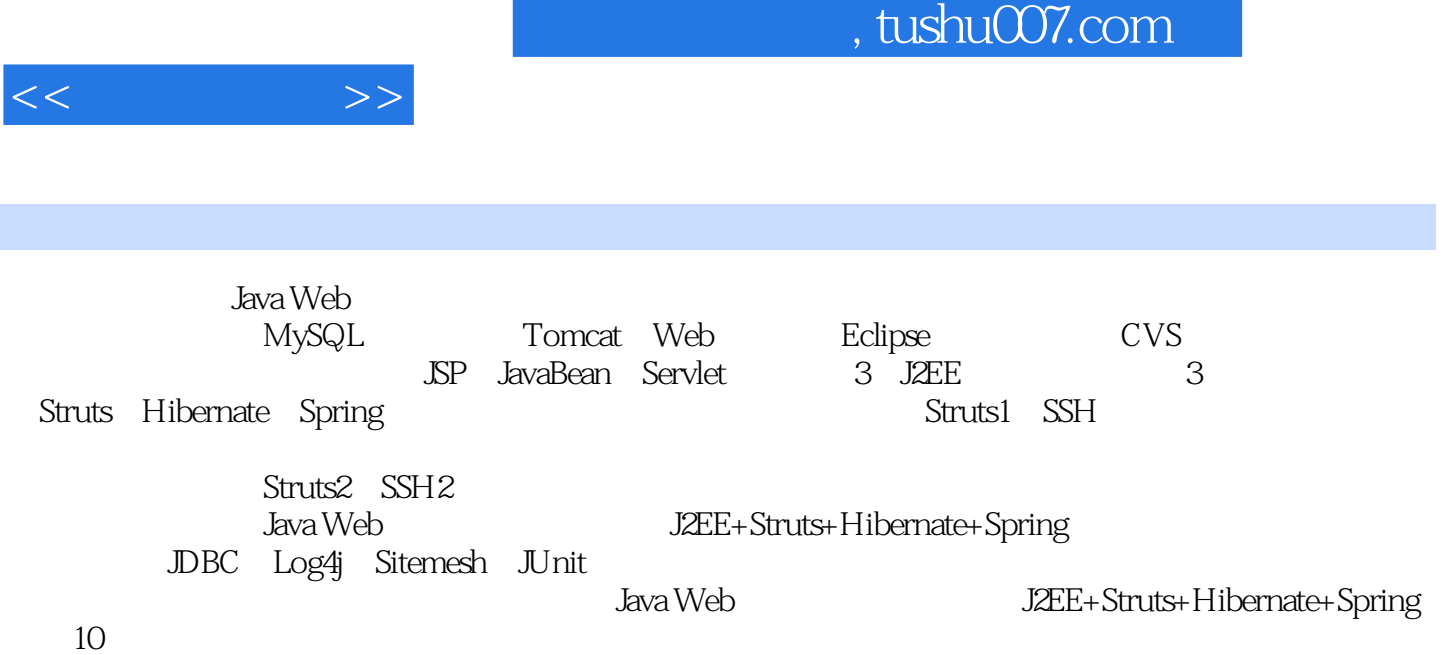

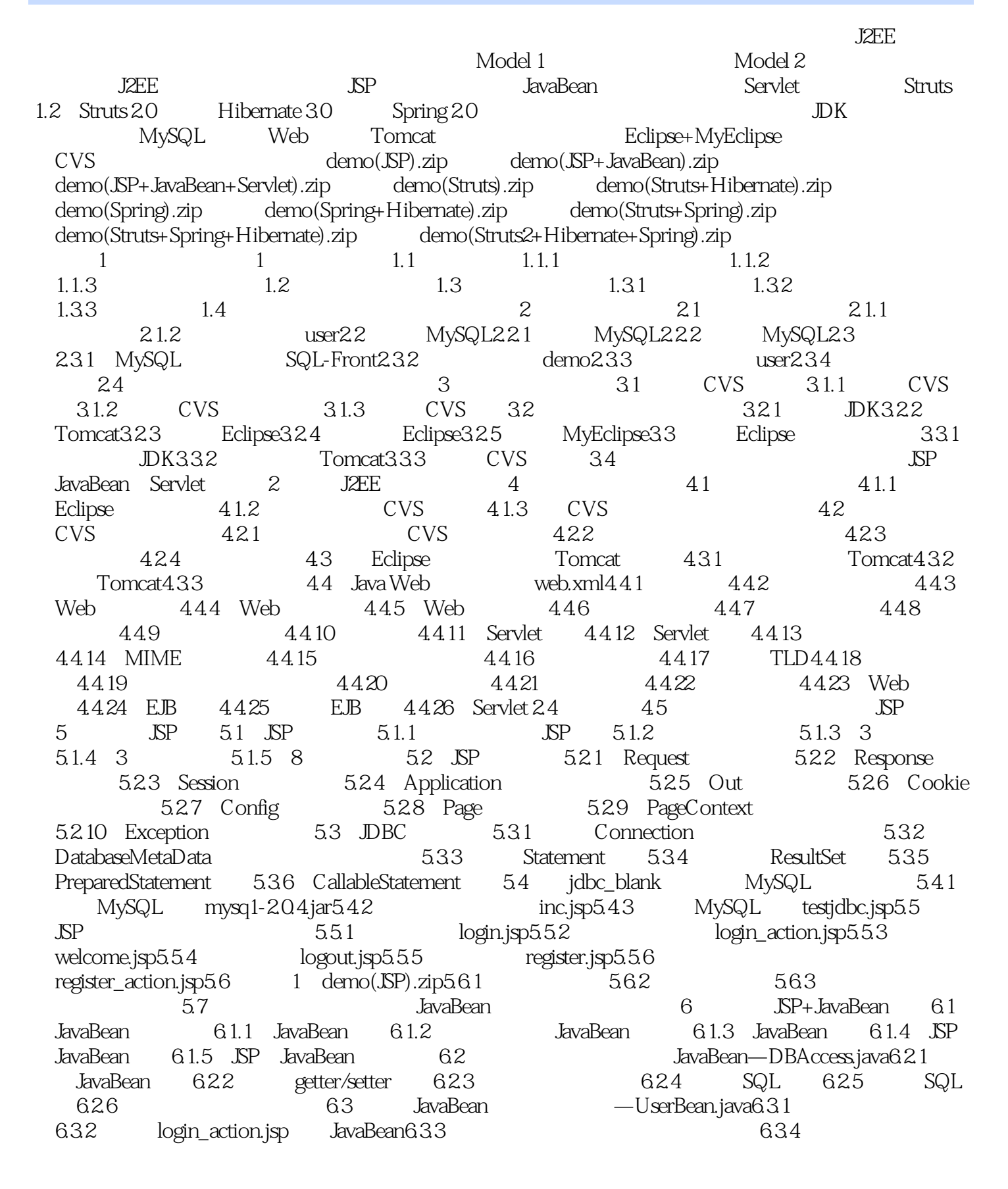

 $<<$   $>>$ 

 $<<$  and  $>>$ 

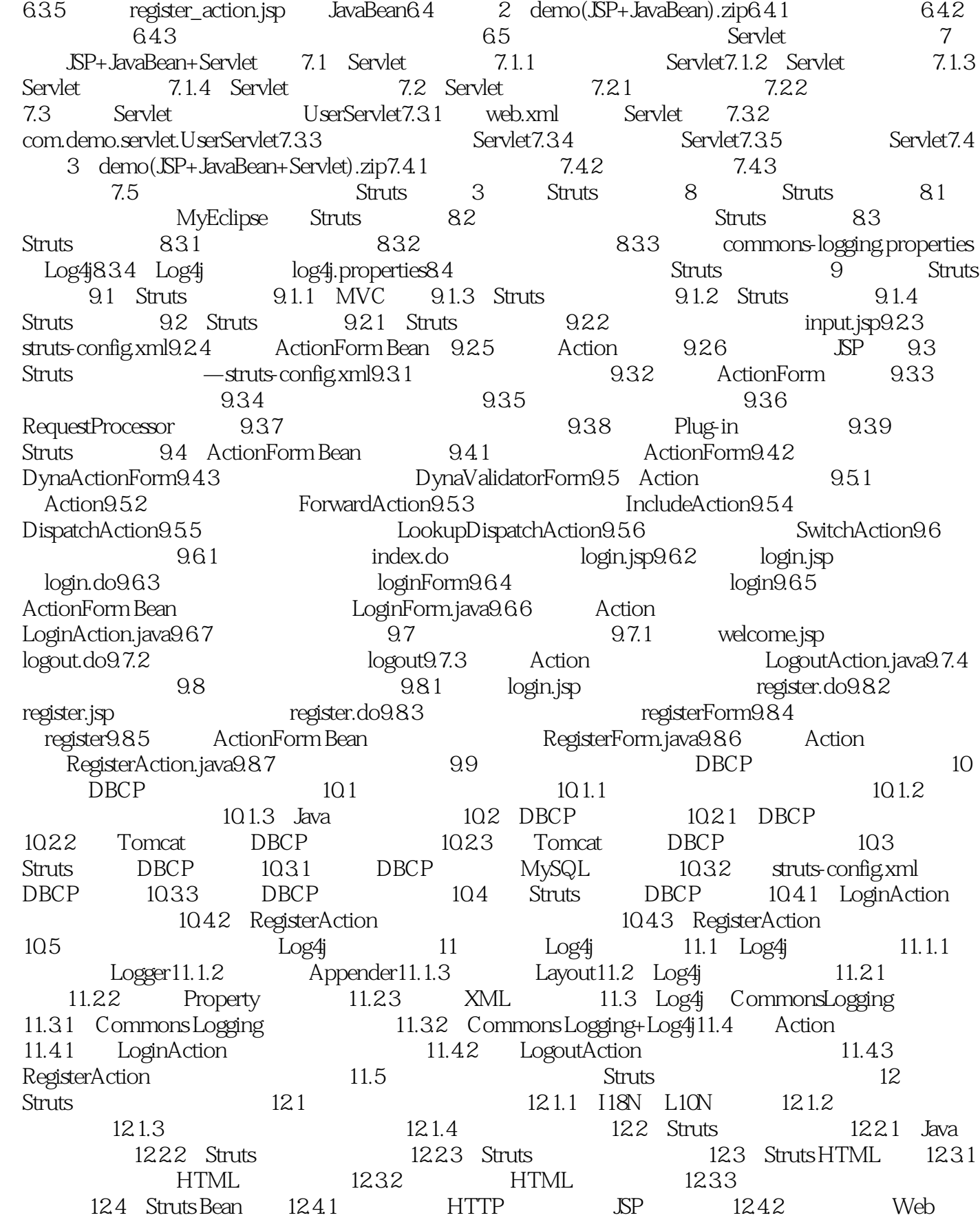

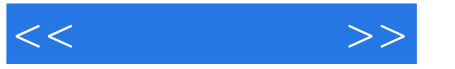

12.4.3 JavaBean Bean 12.5 Struts Logic 12.5.1 Logic 签12.5.2 进行字符串匹配的Logic标签12.5.3 判断指定内容是否存在的Logic标签12.5.4 进行循环遍历 Logic  $12.55$  Logic  $12.6$  SP  $12.61$  $\log$ in.jsp12.6.2 register.jsp12.6.3 welcome.jsp12.7 12.7.1 ApplicationResources\_temp.properties12.7.2 ApplicationResources\_zh\_CN.properties12.7.3 12.7.4  $\frac{12.8}{12.8}$  Struts  $\frac{12.1}{13.1}$  Struts  $\frac{12.1}{13.1}$   $\frac{12.1}{13.1}$   $\frac{13.1}{13.1}$ Validator 13.1.2 ActionForm 13.2 ActionForm  $13.21$   $LoginForm13.2.2$ —RegisterForm13.3 Action 13.3.1 —LoginAction13.3.2 —RegisterAction13.4  $134.1$   $\log$ n.jsp $134.2$   $\log$ ster.jsp $13.5$ Sitemesh 14 Sitemesh 14.1 Sitemesh 14.1.1 Sitemesh 14.1.2 Sitemesh Struts Tiles 14.1.3 Sitemesh 14.2 Sitemesh 14.2.1 Sitemesh 14.2.2 Sitemesh 14.2.3 decorators.xml14.2.4 /decorators/frame.jsp14.3 14.3.1 login.jsp— 14.3.2 register.jsp— 14.3.3 welcome.jsp— 14.4 4 demo(Struts).zip14.4.1 14.4.2 14.4.3 14.5 Struts Hibernate 314 4 Hibernate 15 Hibernate 15.1 15.1.1 15.1.2 ORM 15.1.3 15.2 Hibernate 15.2.1 Hibernate 15.2.2 Hibernate15.2.3<br>15.2.4 User.hbm.xml15.2.5 User.java15.2.6 15.2 Hibernate 15.2.1 Hibernate 15.2.2<br>Hibernate 15.2.4 User.hbm.xml15.2.5 HibernateSessionFactory.java15.2.7 DAO UserDAO.java15.2.8 Service 15.3.<br>arnate 15.3.1 15.3.2 15.3.3 15.3.4 Hibernate 15.3.1 15.3.2 15.3.3 15.3.4 15.3.5 Hibernate 15.3.6 15.3.7 15.3.8 15.3.8 15.3.9 Hibernate 15.4 Hibernate 15.4 15.4 Hibernate Configuration 15.4.2 SessionFactory Session15.4.3 Session 15.4.4 Transaction 15.4.5 Query HQL 15.4.6 Criteria 15.5 Struts+Hibernate 16 Struts+Hibernate 16.1 MyEclipse Hibernate 16.1.1 MyEclipse Hibernate 16.1.2 hibernate.cfg.xml 16.1.3 Hibernate 16.1.4 Hibernate HibernateSessionFactory.java16.2 Database Explorer 16.2.1 Database Explorer MySQL 16.2.2 Database Explorer 16.2.3 Database Explorer 16.2.4 **Explorer** 16.2.4  $User.hbm.xml16.2.5$   $AbstackUser.javal6.2.6$ User.java16.3 UserDAO.java16.3.1 16.3.2 16.3.3 16.4 16.4.1 junit\_blank JUnit 16.4.2 UserDAOTest.java16.4.3 AllTest.java16.5 Action Hibernate 16.5.1 EoginAction16.5.2 RegisterAction16.5.3 RegisterAction16.6 5 demo(Struts+Hibernate).zip16.6.1 16.6.2 16.6.3 l6.6.3 16.7 Struts+Hibernate Spring 5 Spring 17 Spring 167 Struts+Hibernate Spring 5 Spring 17 Sp<br>17.1.2 Spring 17.1.3 Spring 17.2 IoC Inversion of Control 17.2.1 IoC  $\overrightarrow{DI}$  17.2.2 IoC 17.2.3 Java IoC 17.2.4 Spring IoC 17.2.5 IoC 17.3 DI 17.3.1 Type1 17.3.2 Type2 17.3.3 Type3 17.3.4 3种类型对比总结17.4 Spring的IoC容器装载机制17.4.1 BeanFactory的使用步骤17.4.2 配置的属 17.4.3 17.4.4 ApplicationContext17.5 Spring Spring 18 Spring 18.1 <sup>1</sup> MyEclipse Spring 18.1.1 MyEclipse

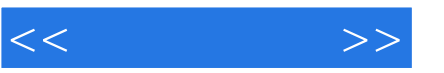

Spring 18.1.2 Spring 18.1.3 Spring 18.2 Spring 18.3 Spring —SpringTest18.3.1 applicationContext.xml Bean 18.3.2 Bean — HelloWorld.java18.3.3 Test.java18.4 Spring MVC 19 Spring MVC 19.1 Spring 19.1 Spring 10.0 MVC 19.1.1 Spring IoC 19.1.2 Spring MVC 19.1.3 Spring web.xml 19.2 Spring MVC 19.2.1 Spring MVC 19.2.2 面input.jsp19.2.3 第二步:配置处理器映射和处理器19.2.4 第三步:编写Form com.demo.struts.forms.TestForm.java19.2.5 com.demo.spring.actions.TestAction.java19.2.6 ISP J9.2.7 USP success.jsp19.2.8 19.3 Spring MVC 19.3.1 HandlerMapping 19.3.2 Controller 19.3.3 ViewResolver 19.4 19.4.1  $\log$ in.jsp $19.4.2$   $19.4.3$ com.demo.spring.forms.LoginForm.java19.4.4 com.demo.spring.actions.LoginAction.java19.45 welcome.jsp19.5 1951 1952 1952 com.demo.spring.forms.LogoutAction.java196 19.6.1 register.jsp19.6.2 and 19.6.3 and 19.6.3 com.demo.spring.forms.RegisterForm.java19.6.4 com.demo.spring.actions.RegisterAction.java19.7 Spring Spring 20 Spring and 20.1 Spring 20.1.1 Spring 20.1.2 Spring  $20.2$  Spring  $20.2.1$  Spring  $20.2.2$  Spring  $20.2.3$ and the 20.3.1 login.jsp20.3.2 register.jsp20.3.3 versiter.jsp20.3.3  $w$ elcome.jsp20.4  $20.4$ ApplicationResources\_temp.properties204.2 ApplicationResources\_zh\_CN.properties20.4.3 20.4.4 20.5 21 21.1 Spring 21.1.1 Validator 21.1.2 21.2 21.2 21.2.1  $21.2.2$   $loginAction$   $21.2.3$ com.demo.spring.validator.LoginValidator.java21.2.4 login.jsp 21.3 21.3.1 21.3.2 registerAction 21.3.3 com.demo.spring.validator.RegisterValidator.java21.3.4 register.jsp 21.4 :使用Sitemesh进行站点布局第22章 使用Sitemesh进行站点布局22.1 使用Sitemesh框架22.1.1 安 Sitemesh 22.1.2 Sitemesh 22.1.3 decorators.xml22.1.4  $\alpha$  /decorators/frame.jsp22.2  $\alpha$  22.2.1  $\alpha$   $\alpha$  22.2.2 register.jsp— 22.2.3 welcome.jsp— 22.3 JdbcTemplate 23 JdbcTemplate 231 Spring 23.1.1 Spring DAO  $23.1.2$  Spring JDBC  $23.1.3$  Spring JDBC  $23.1.4$ JdbcTemplate 3.2 JdbcTemplate 23.2.1 1 23.2.2 2.2.2.2.2.2.2.2.2.2.2.2.2.2.2.2.3 POJO User.java23.2.3 com.demo.spring.dao.UserDAO.java23.2.4 4 UserDAO 23.2.5 5 LoginAction UserDAO  $23.26$  6 RegisterAction UserDAO 23.3 6—demo(Spring).zip23.3.1 23.3.2 23.3.3 23.4 Spring+Hibernate 24 Spring+Hibernate 24.1 HibernateTemplate 24.1.1 SessionFactory 24.1.2 SessionFactory 24.1.3 HibernateTemplate 24.1.4 HibernateTemplate 24.2 HibernateTemplate 24.2.1 Bean 24.2.2 sessionFactory DAO24.2.3 Hibernat DAO 24.2.4 LoginAction UserDAO 24.2.5 RegisterAction UserDAO 24.3 7

 $<<$   $>>$ 

 $-\text{demo(Spring+Hibernate)}$ .zip $24.31$   $24.32$   $24.33$ 6 SSH 25 Struts+Spring 25.1 Struts Spring 3 25.1.1 Struts WebApplicationContext Spring25.1.2 Struts Action Spring25.1.3 Spring ActionSupport 25.2 Struts+Spring 25.2.1 demo(Struts).zip 25.2.2 Spring 25.2.3 web.xml Spring25.3 Struts Action Spring 25.3.1 Struts 25.3.2 Spring<br>
25.3.3 Spring<br>
25.4 Struts Action Spring UserDAO.java25.4.1 LoginAction.java25.4.2 RegisterAction.java25.5 Struts Action Spring AOP 25.6 8—demo(Struts+Spring).zip25.6.1 25.6.2 25.6.3 25.7 Struts+Spring+Hibernate 26 Struts+Spring+Hibernate 26.1 Struts+Spring+Hibernate 26.1.1 26.1.2 Hibernate DAO 26.2 Action Hibernate UserDAO.java26.2.1 LoginAction.java26.2.2 RegisterAction.java26.3 -demo(Struts+Spring+Hibernate).zip26.3.1 26.3.2 26.3.3 26.4 Struts+Spring+Hibernate 27 SSH — 27.1 27.1.1 27.1.2 SQL27.1.3 27.2 Hibernate Externate 27.2.1 AbstractAddress.java27.2.2 Address.java27.2.3 Address.hbm.xml27.2.4 applicationContext.xml Address.hbm.xml27.3 Hibernate Hibernate DAO AddressDAO.java27.3.1 IAddressDAO.java27.3.2 AddressDAO.java27.3.3 applicationContext.xml DAO 27.4 Hibernate AddressDAOTest.java AddressDAO.java27.4.1 AddressADOTest.java27.4.2 AllTest.java27.4.3 and 27.5 Struts Struts Struts 27.5.1 AddressForm.java27.5.2 struts-config.xml and 27.5.3 applicationContext.xml 27.5.4 applicationContext.xml applicationContext.xml application.java 27.6 Struts  $JSP$  27.6.1 frame.jsp 27.6.2 address.jsp27.6.3 address\_add.jsp27.6.4 address\_edit.jsp27.6.5 27.66 styles.css27.7 Struts 27.7.2 AddressForm.java 27.7.3 address\_add.jsp address\_edit.jsp 27.7.4 address\_add.jsp address\_edit.jsp  $27.8$  Struts AddressDAO.java 27.8.1 27.8.2 27.8.3 27.8.4 27.8.5 ActionMessages 27.9 27.9.1 PageForm.java27.9.2 Pager.java27.9.3 AddressADO.java 27.9.4 AddressAction.java 27.9.5 address.jsp 27.9.6 27.10 Struts  $27.101$   $27.102$   $27.103$  MySQL  $27.11$ 27.11.1 BaseAction.java27.11.2 27.12 demo\_ssh\_address.zip27.12.1 27.12.2 28  $SSH$   $28.1$   $28.2$   $28.2$   $28.2$ SQL28.3 28.3.1 frame.jsp 28.3.2 Constants 28.4 Hibernate DAO 28.4.1 Hibernate 28.4.2 applicationContext.xml applicationContext.xml 28.4.3 Hibernate DAO 28.4.4 applicationContext.xml DAO  $28.4.5$  DAO  $28.4.6$  AllTest.java  $28.47$   $-$  AllTest  $28.5$   $28.51$ ScheduleForm.java28.5.2 ScheduleAction.java28.5.3 schedule.jsp28.5.4 schedule\_add.jsp28.5.5 schedule\_edit.jsp28.6 28.6.1 WorklogForm.java28.6.2 WorklogAction.java28.6.3 worklog.jsp28.6.4

 $<<$   $>>$ 

worklog\_add.jsp28.6.5 worklog\_edit.jsp28.7 28.7.1 SmsForm.java28.7.2 SmsAction.java28.7.3 sms.jsp28.7.4 sms\_add.jsp28.8 28.8.1 NoticeForm.java28.8.2 NoticeAction.java28.8.3 notice.jsp28.8.4 notice\_add.jsp28.8.5 notice\_edit.jsp28.9 28.9.1 MeetingForm.java28.9.2 MeetingAction.java28.9.3 meeting.jsp28.9.4 meeting\_add.jsp28.9.5 meeting\_edit.jsp28.10  $28.101$  Eclipse oa.war28.10.2 Tomcat oa.war28.10.3 avar28.10.3 vareas and the Struts 2+Spring+Hibernate  $29.1$  Struts 2  $29.1.1$  Struts  $2$   $29.1.2$  Struts  $2$   $29.1.3$  Struts 2 and 29.1.4 Struts 2 and 29.2 Struts 2 and 29.2.1 contracts are struts properties 29.2.2 struts.xml 29.2.3 Action 29.2.4 Action 29.2.5 Interceptors29.2.6 29.3 Struts 2 29.3 Struts 2  $29.32$  input.jsp $29.33$   $29.34$ com.demo.struts2.actions.TestAction.java29.3.5 JSP success.jsp29.3.6 29.4 Struts 2  $29.41$   $29.42$ 29.4.3 and 29.4.4 Struts 2 29.4.5 Struts 2 29.5 29.4.3  $\text{SSH2}$   $29.5.1$  Spring $29.5.2$  Hibernate DAO  $29.5.3$  Sitemesh $29.5.4$ 29.6 JSP 29.6.1  $29.61$   $29.62$   $log(n)$ ; jsp29.6.3 welcome.jsp29.6.4 register.jsp29.7 Action 29.7.1 struts.xml 29.7.2 applicationContext.xml 29.7.3 LoginAction.java29.7.4 LogoutAction.java29.7.5 RegisterAction.java29.7.6 Action BaseAction.java29.8 10—demo(Struts2+Spring+ Hibernate).zip29.8.1 29.8.2 29.8.3  $29.9$  SSH2 —  $30$  SSH2 a) 30.1 30.1.1 Hibernate 30.1.2 PageAction.java30.1.3 frame.jsp30.2 30.2.1 struts.xml 30.2.2 applicationContext.xml  $3023$   $\qquad \qquad \text{address}$   $|\text{sp3024}|$   $\qquad \qquad \text{address\_add}$ .jsp $3025$ address\_edit.jsp30.2.6 AddressAction.java30.3 30.3.1 struts.xml 30.3.2 applicationContext.xml 30.3.3 schedule.jsp30.3.4 schedule\_add.jsp30.3.5 schedule\_edit.jsp30.3.6 ScheduleAction.java30.4 30.4.1 struts.xml 30.4.2 applicationContext.xml 30.4.3 worklog.jsp30.4.4 worklog\_add.jsp30.4.5 worklog\_edit.jsp30.4.6 WorklogAction.java30.5 30.5.1 struts.xml 30.5.2 applicationContext.xml  $30.5.3$   $\text{sms}$   $\text{isp30.5.4}$   $\text{sms}\text{-}\text{add}$ .jsp $30.5.5$   $\text{Sms}\text{-}\text{Action}$ .java $30.6$ 30.6.1 struts.xml 30.6.2 applicationContext.xml 30.6.3 notice.jsp30.6.4 hotice\_add.jsp30.6.5 hotice\_edit.jsp30.6.6 NoticeAction.java30.7 30.7.1 struts.xml 30.7.2 applicationContext.xml 30.7.3 meeting.jsp30.7.4 meeting\_add.jsp30.7.5 meeting\_edit.jsp30.7.6 MeetingAction.java30.8 30.8.1 AuthorizationInterceptor.java30.8.2

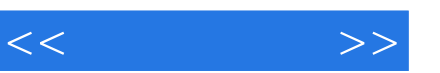

## , tushu007.com

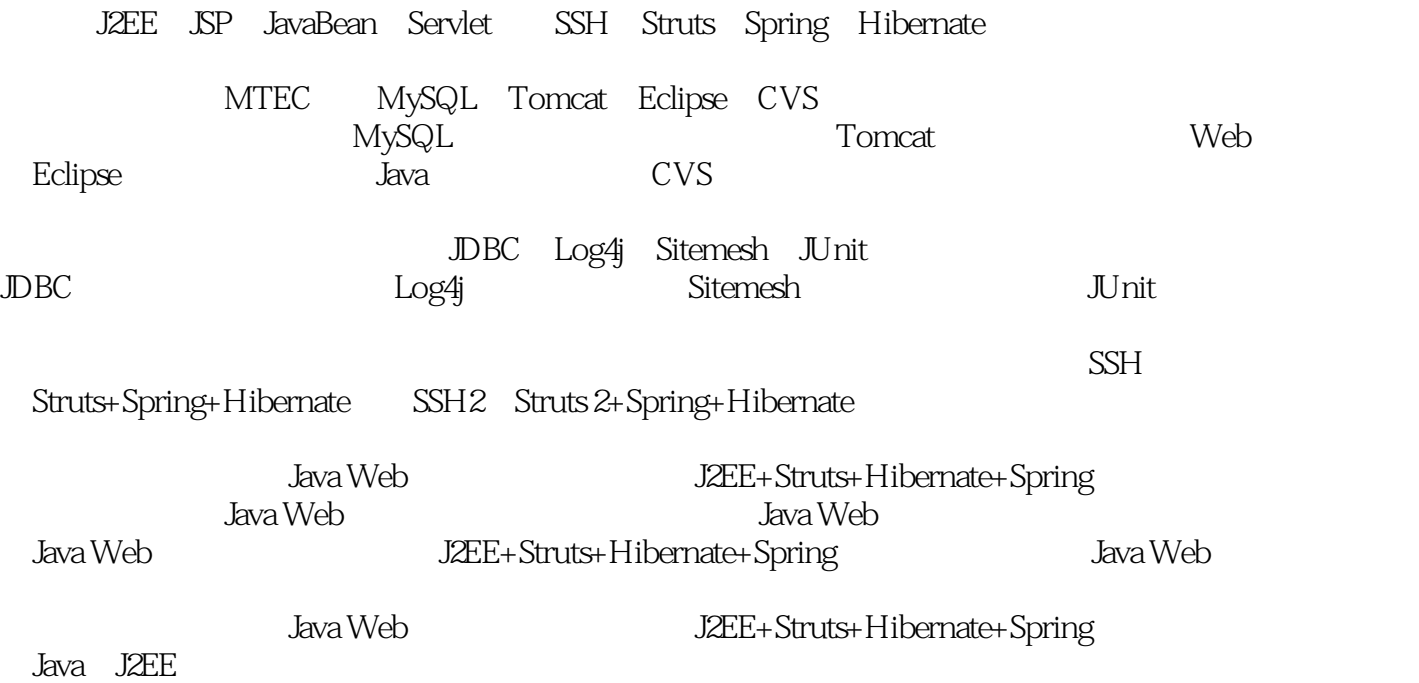

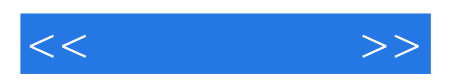

本站所提供下载的PDF图书仅提供预览和简介,请支持正版图书。

更多资源请访问:http://www.tushu007.com